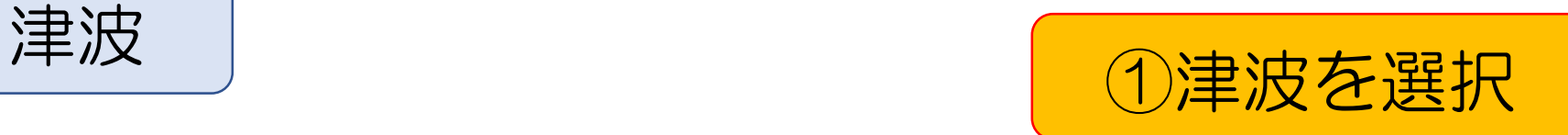

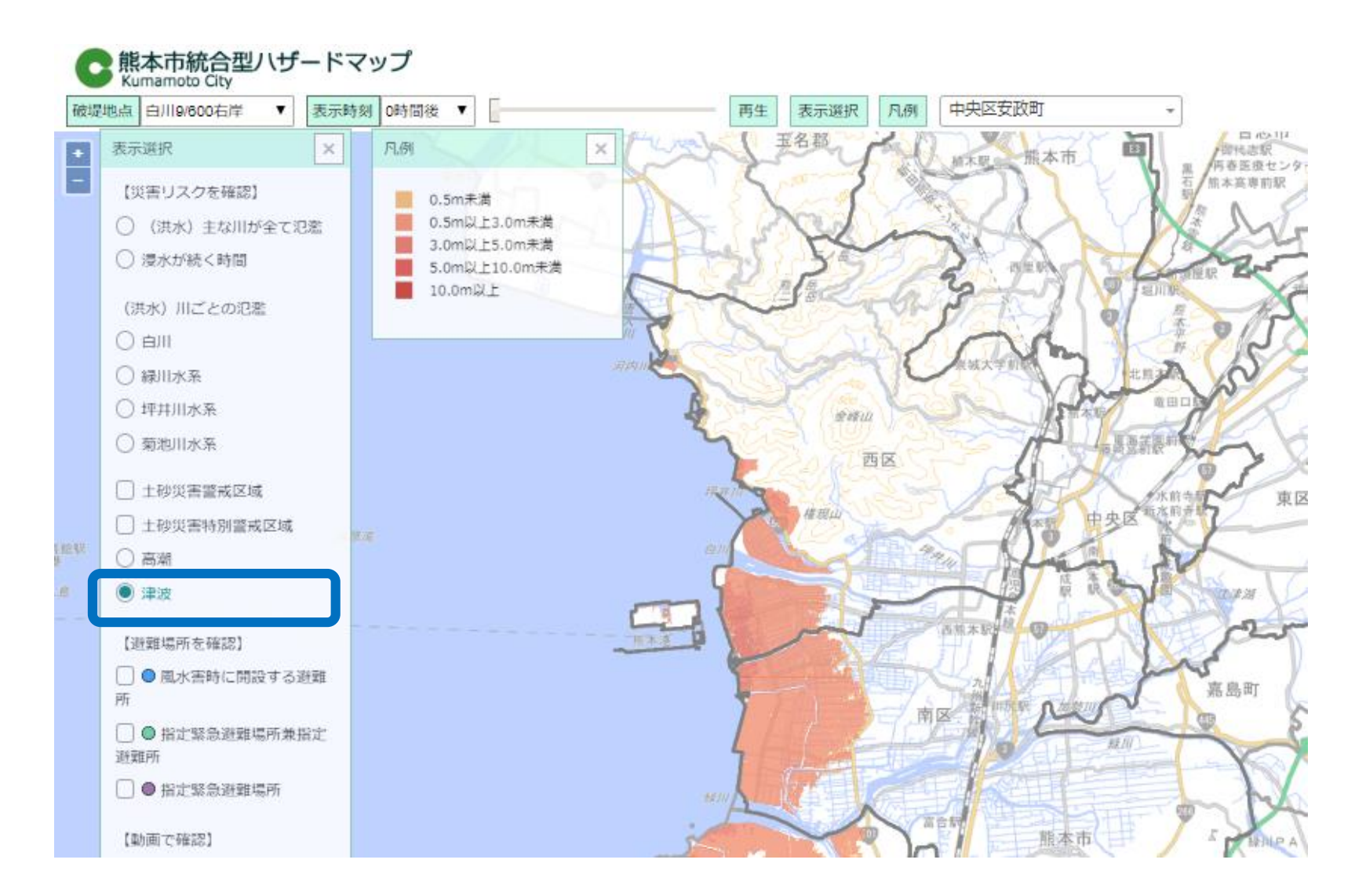

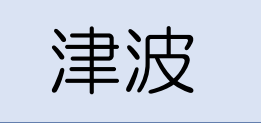

## ②場所を選択して確認

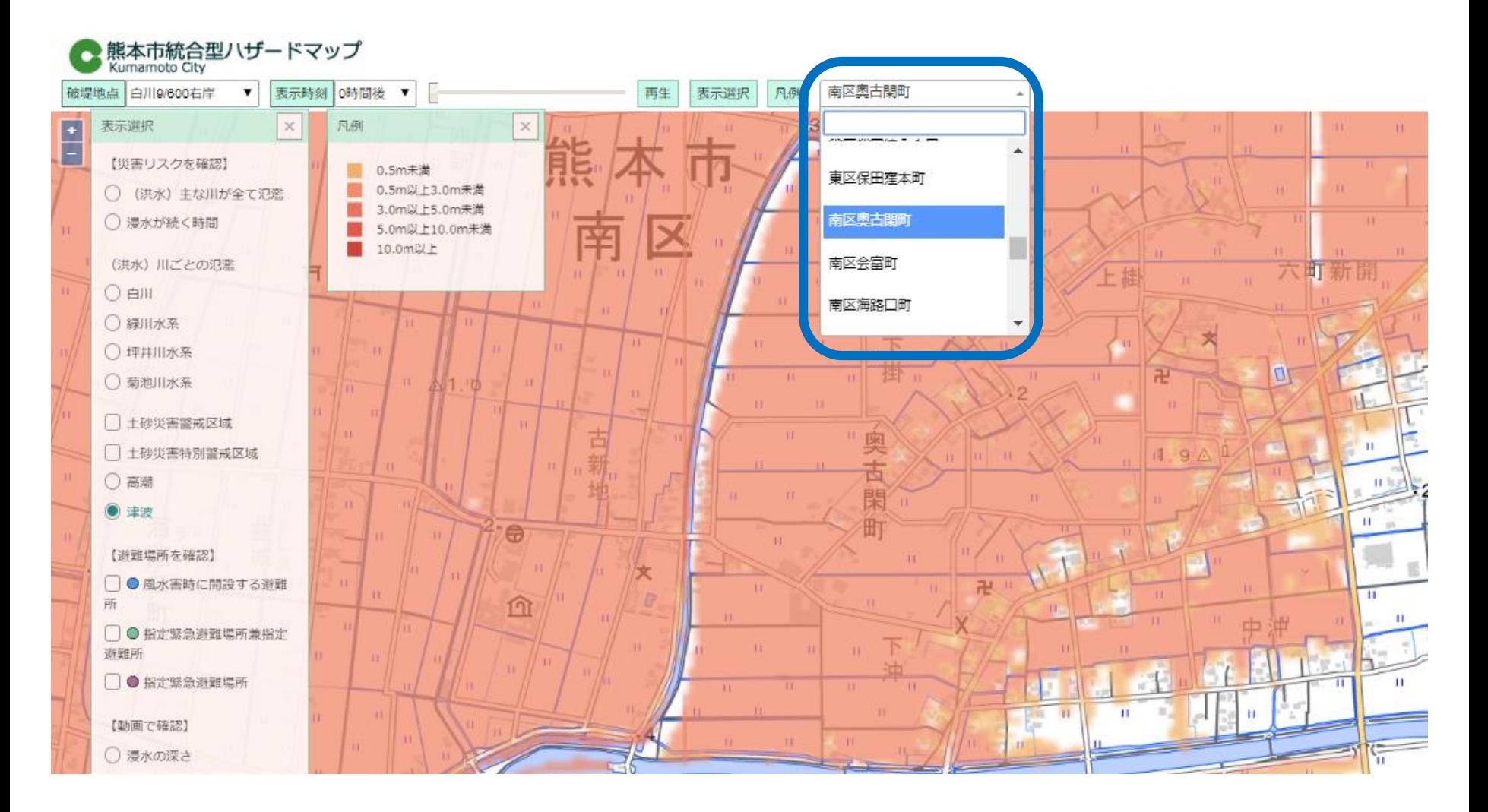